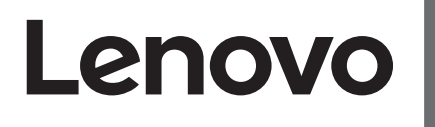

The drivers, documentations and warranty information for this monitor can be downloaded from https://pcsupport.lenovo.com/solutions/q24i\_20 or scan QR code

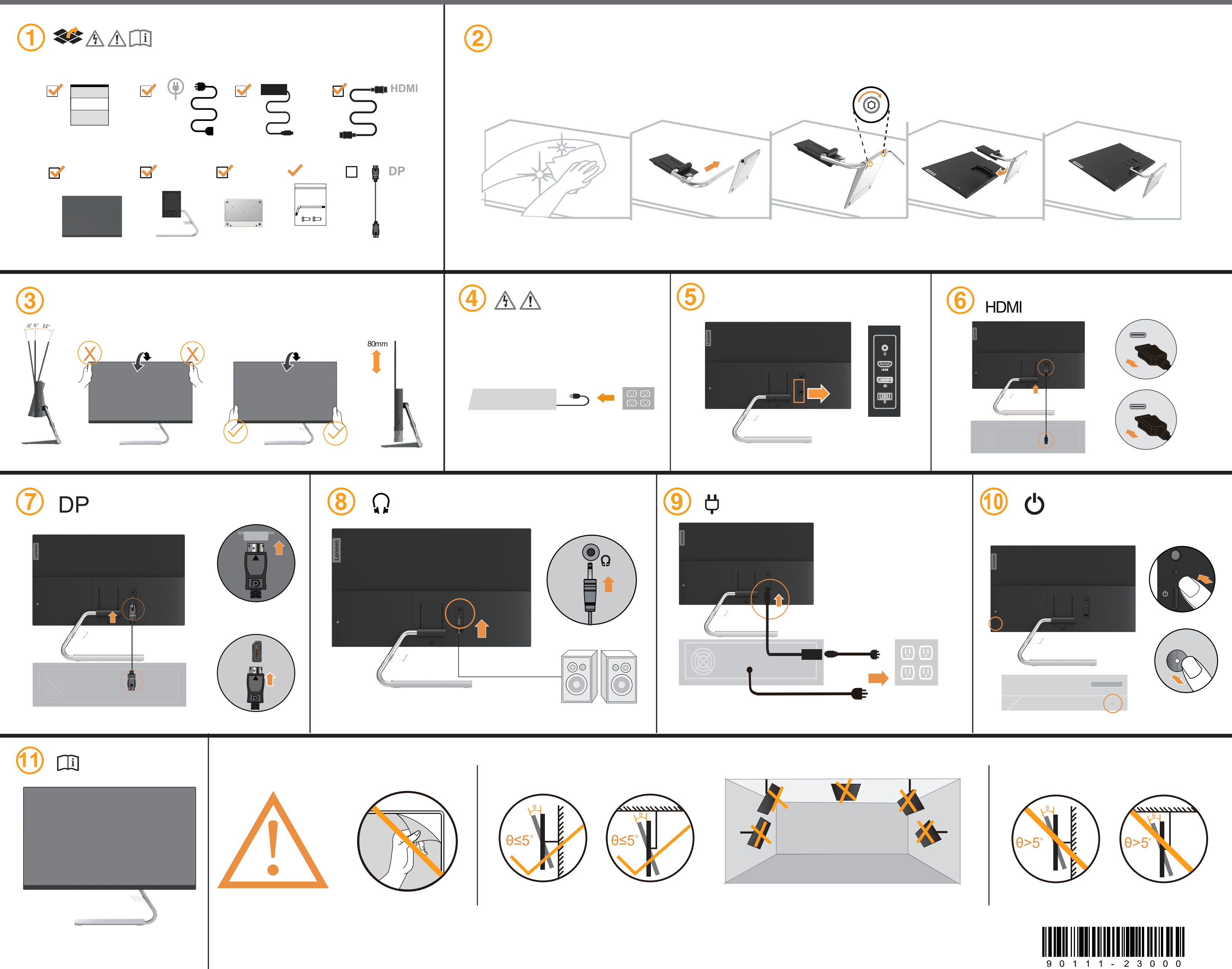

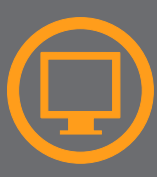

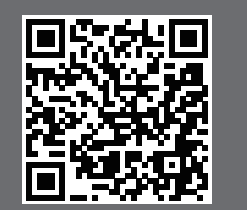

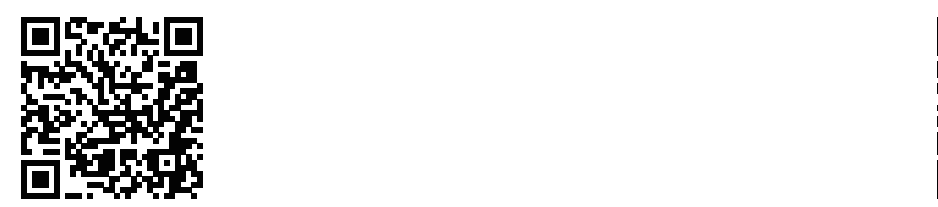

警語:使用過度恐傷害視力。 注意事項: (1) 使用30分鐘請休息10分鐘。

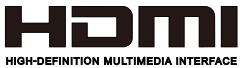

35% до 80%

(2) 未滿2歲幼兒不看螢幕,2歲以上每天看螢幕不要超過1小時。

.<br>• Условия эксплуатации, хранения и транспортировки: Рекомендуемая температура и влажность при эксплуатации: от 0°С до 40°С (от 32°<mark>F до 104°F); о</mark>т

Рекомендуемая температура и влажность при хранении, транспортировки (с упаковкой): от -20°С до

60°С (от -4°F до 140°F); от 20% до 95%

По возможности размещайте продукт в хорошо проветриваемом сухом помещении и не выставляйте

его на прямой солнечный свет. Если продукт

хранится или транспортируется при температуре,

которая ниже 0°С (32°F), рекомендуем позволить ему медленно нагреться до 0–40°С (32–104°F), прежде

чем его использовать.

Внимание! Если не придерживаться рекомендаций

по эксплуатации и использовать продукт в экстремальных условиях, он может быть поврежден.

Дополнительные сведения об обязательном подтверждении соответствия запрашивайте у

This device complies with Part 15 of the FCC Rules. Operation is subject to the following two conditions: (1) this device may not cause harmful interference, and (2) this device must accept any interference received, including interference that may cause undesired operation.

The drivers, documentations and warranty information for this monitor can be downloaded from https://pcsupport.lenovo.com/solutions/q24i\_20 or scan QR code.

> يمكن تنزيل برامج التشغيل والوثانق ومعلومات الضمان الخاصة بهذه الشاشة من<br>موقع: https://pcsupport.lenovo.com/solutions/q24i\_20 ، مسح کو د OR

As informações dos controladores, das documentações e garantia para este monitor pode ser descarregado de https://pcsupport.lenovo.com/solutions/q24i\_20 ou digitalizar o código QR.

Може да изтеглите драйверите, документацията и гаранционната информация за този монитор от https://pcsupport.lenovo.com/solutions/q24i\_20 или да сканирате QR кода.

គេអាចទាញយក/ងោនឡុងង្រាយវេ (កម ធីបញ្ញា), ឯកសារបញ្ជាក់ និងព័ត៌មានអំពការធានាចេញពីទំព័ររបសាយតាមតំណ https://pcsupport.lenovo.com/solutions/q24i\_20 ឬល្ខែនកដ QR បាន។

Upravljački programi, dokumentacija i podaci o jamstvu mogu se preuzeti s https://pcsupport.lenovo.com/solutions/q24i\_20 ili skenirajte QR kod.

Ovladače, dokumentaci a informace o záruce pro tento monitor lze stáhnout z adresy https://pcsupport.lenovo.com/solutions/q24i\_20 nebo oskenováním kódu QR.

Les pilotes, documentations et informations sur la garantie de ce moniteur peuvent être téléchargés à l'adresse

https://pcsupport.lenovo.com/solutions/q24i\_20 ou en numérisant le code QR.

Treiber, Dokumentationen und Garantieinformationen für diesen Monitor können von https://pcsupport.lenovo.com/solutions/q24i\_20 oder durch Scannen des QR-Codes heruntergeladen.

Az ehhez a monitorhoz tartozó illesztőprogramok, dokumentációk és jótállási információk letölthetők innen: https://pcsupport.lenovo.com/solutions/q24i\_20 ,vagy olvassa be a QR-kódot.

I driver, le documentazioni e le informazioni sulla garanzia di questo monitor sono scaricabili all'indirizzo https://pcsupport.lenovo.com/solutions/q24i\_20

o facendo la scansione del codice QR.

De drivers en bestanden voor deze monitor zijn beschikbaar door deze te downloaden op https://pcsupport.lenovo.com/solutions/q24i\_20 of door de QR-code scannen.<br> **EU** product database for energy label and product information sheet

- Наименование и назначение товара: LCD монитор для личного и служебного использования
- Изготовитель: Леново (Пекин) Лимитед, 201-Н2-6, Фло 2. Билдинг 2. № 6 Шангди Вест Роуд. Хайдиан Дистрикт, Пекин 100085, Китай (Lenovo (Beijing) Limited, 201-H2-6, Floor 2, Building 2, No.6 Shangdi
- West Road, Haidian District, Beijing, 100085, P.R. China) • Страна производства: Китай
- Наименование и местонахождение уполномоченного изготовителем лица: ООО "Леново (Восточная Европа/Азия)" 143401, Московская область, г. Красногорск, бульвар Строителей, дом 4, корпус 1, помещение VII, тел. +7 495 645 83 38, факс +7 495 645 78 77.
- Не является импортером продукции
- Импортер: наименование, адрес импортера и информация для связи с ним указаны на этикетке\* на упаковке продукции
- Срок службы: 4 года
- Информацию о мерах, которые следует предпринять при обнаружении неисправности технического средства:
	- В случае обнаружения неисправности оборудования
	- обратитесь в сервисный центр
- https://pcsupport.lenovo.com/contactus или к
- авторизованному дилеру для получения
- консультации или ремонта оборудования. Дополнительные советы по безопасной эксплуатации
- устройства см. на странице http://www.lenovo.com/safety

\* - согласно ГОСТ 2.601-2013 «Единая система конструкторской документации. Эксплуатационные документы», пункт 5.1, подпункт 5.1.2, этикетка является видом эксплуатаци докумен

# 有害物质

质、按部件分类、声明如下。

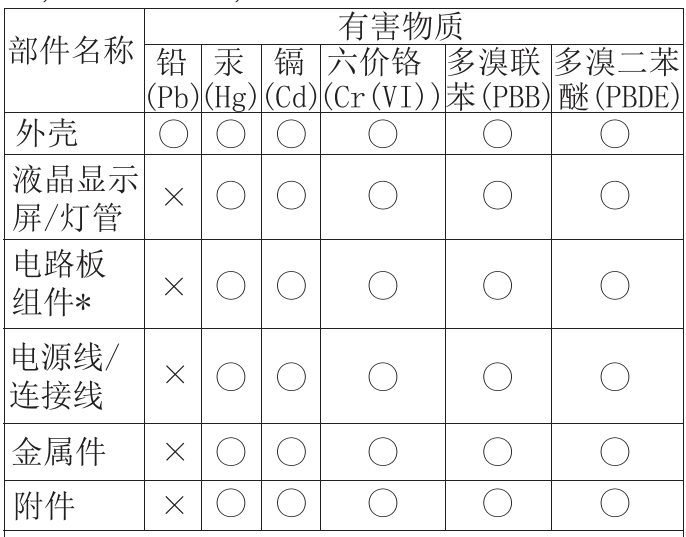

本表格依据 SJ/T 11364 的规定编制。

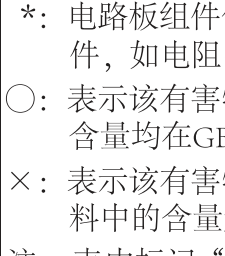

Драйвери, документацію й інформацію про гарантію для цього монітора можна завантажити зі сторінки

https://pcsupport.lenovo.com/solutions/q24i\_20 або зісканувавши QR-код.

此款显示器的驱动程序、文档和保修信息的下载地址为 https://pcsupport.lenovo.com/solutions/q24i\_20, 也可扫描二维码下载。

從 https://pcsupport.lenovo.com/solutions/q24i\_20 或掃描 QR 碼可下載本顯示器的驅動程式、文件和保固資訊。

Upravljački programi, dokumentacija i informacije o garanciji za ovaj monitor se mogu preuzeti s lokacije

https://pcsupport.lenovo.com/solutions/q24i\_20 ili skenirajte QR kod.

### that it be moved or lifted by two peopl Important Battery Recycling and WEEE information

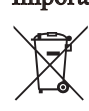

Gonilnike, dokumentacijo in informacije o garanciji lahko prenesete s spletnega mesta https://pcsupport.lenovo.com/solutions/q24i\_20 ali tako, da optično preberete kodo QR.

Ovládače, dokumentáciu a záručné informácie pre tento monitor si môžete stiahnuť z odkazu https://pcsupport.lenovo.com/solutions/q24i\_20 alebo prostredníctvom naskenovania QR kódu.

Los controladores, la documentación y la información de garantía para este monitor se pueden descargar desde https://pcsupport.lenovo.com/solutions/q24i\_20 o escanee el código QR.

Bu monitörün sürücüleri, belgeleri ve garanti bilgileri şu adresten indirilebilir: https://pcsupport.lenovo.com/solutions/q24i\_20 or scan QR code.

Sterowniki, dokumentacja i informacje o gwarancji dla tego monitora można, pobrać pod adresem https://pcsupport.lenovo.com/solutions/q24i\_20 lub zeskanować kod QR.

本モニター用のドライバー、ドキュメント、保証情報は、 https://pcsupport.lenovo.com/solutions/q24i\_20 からダウンロードするか、 QR コードをスキャンしてください。

이 모니터의 드라이버, 문서 및 보증 정보는 https://pcsupport.lenovo.com/solutions/q24i\_20 을 다운로드하거나 QR 코드를 스캔해도 됩니다.

Driverele, documentația și informațiile privind garanția pentru acest monitor se pot descărca de la adresa https://pcsupport.lenovo.com/solutions/q24i\_20 sau scanați codul QR.

Драйверы, документацию и гарантийную информацию для данного монитора можно загрузить с веб-сайта https://pcsupport.lenovo.com/solutions/q24i\_20 или посредством сканирования QR-кода.

Diver, dokumentaasi dan infirmasi jaminan untuk monitor ini bisa diunduh dari https://pcsupport.lenovo.com/solutions/q24i\_20 atau pindai kode QR.

Q24i-20:https://eprel.ec.europa.eu/qr/1105572

 $\bullet$  Дата изготовления (месяц и год) указана на этикетке $^*$ на упаковке продукции, в графе Manufactured или .<br>DATE или Дата (дата указана в формате месяц, дата, год). Для получения более подробной информации посетите веб-сайт: https://support.lenovo.com Обозначение излелия

Модель продукта указана на этикетке\* на упаковке продукци и на маркировке в графе Мос

Электронные версии эксплуатационных документов и публикаций для продукта можно загрузить с вебсайта поллержки Lenovo:

- 1. Перейдите в каталог https://support.lenovo.com
- 2. Выберите ваш продукт.
- 3. Выберите Documentation (документация) и загрузите нужную публикацию/ эксплуатационный документ
- Правила и условия утилизации: Для получения информации об утилизации продукции Lenovo, посетите веб-страницу http://www.lenovo.com/recycling.
- Соответствие требованиям Технических Регламентов: Соответствует требованиям ТР ТС 004/2011 "О безопасности низковольтного оборудования" (для продукции содержащей встроенные/или внешние предупали содержащей сокресить сумменее. совместимость технических средств". ТР ЕАЭС 037/2016 "Об ограничении применения опасных веществ в изде электротехники и ралиоэлектроники" Знак соответствия:

EAI

пролавна Информация об обязательном подтверждении соответствия также доступна в реестре Федеральной Службы по Аккредитации (Росаккредитация) по ссылке: https://pub.fsa.gov.ru/rss/certificate и/или https://pub.fsa.gov.ru/rds/declaration

- выключите оборудоавние. - отключите оборудование от источника питания,

为满足中国电子电气产品有害物质限制相关的法 律法规和其他要求, 联想公司对本产品中有害物

包括印刷电路板及其构成的零部 、电容、集成电路、连接器等。 物质在该部件所有均质材料中的 B/T 26572规定的限量要求以下。 物质至少在该部件的某一均质材 :超出GB/T 26572规定的限量要求 注: 表中标记"×"的部件, 皆因全球技术发展 水平限制而无法实现有害物质的替代。

#### **Safety information**

## △ 危险声明

为避免电击危险:

- 请勿卸下外盖。
- 请勿在安装支脚之前运行本产品。
- 请勿在雷电天气进行产品的连接或断开操作。
- 电源插头必须连接到正确连线并接地的电源插座。
- 与本产品连接的任何设备也必须连接到正确连线并接地的
- 电源插座。 • 要断开显示器的电源,必须从电源插座拔出其插头。 电源插座应设在易于使用的位置。
- 搬动:
- 如果显示器重量超过18公斤(39.68磅),建议两个人进行搬移。

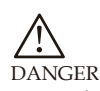

To avoid shock hazard:

- Do not remove the covers.
- Do not operate this product unless the stand is attached.
- Do not connect or disconnect this product during an electrical storm. The power cord plug must be connected to a properly wired and grounded
- power outlet. Any equipment to which this product will be attached must also be
- connected to properly wired and grounded power outlets.
- $\bullet$  To isolate the monitor from the electrical supply, you must remove the plug from the power outlet. The power outlet should be easily accessible.
- Handling: If your monitor weighs more than 18kg(39.68 lb),it is recommended

Don't dispose of your product or battery with your household waste. Refer to the Compliance Guide that came with your product for further information. or go to https://www.lenovo.com/recycling

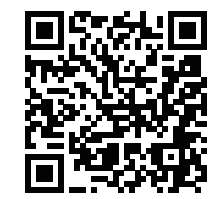

The terms HDMI and HDMI High-Definition Multimedia Interface, and the HDMI Logo are trademarks or registered trademarks of HDMI LA LLC in the United States and other countries.